# **Logické programování pokra čování**

PGS 3.Log.pr. © K.Ježek 2006 1

## **Ovlivn ění mechanismu návratu**

**Predikát řezu !**

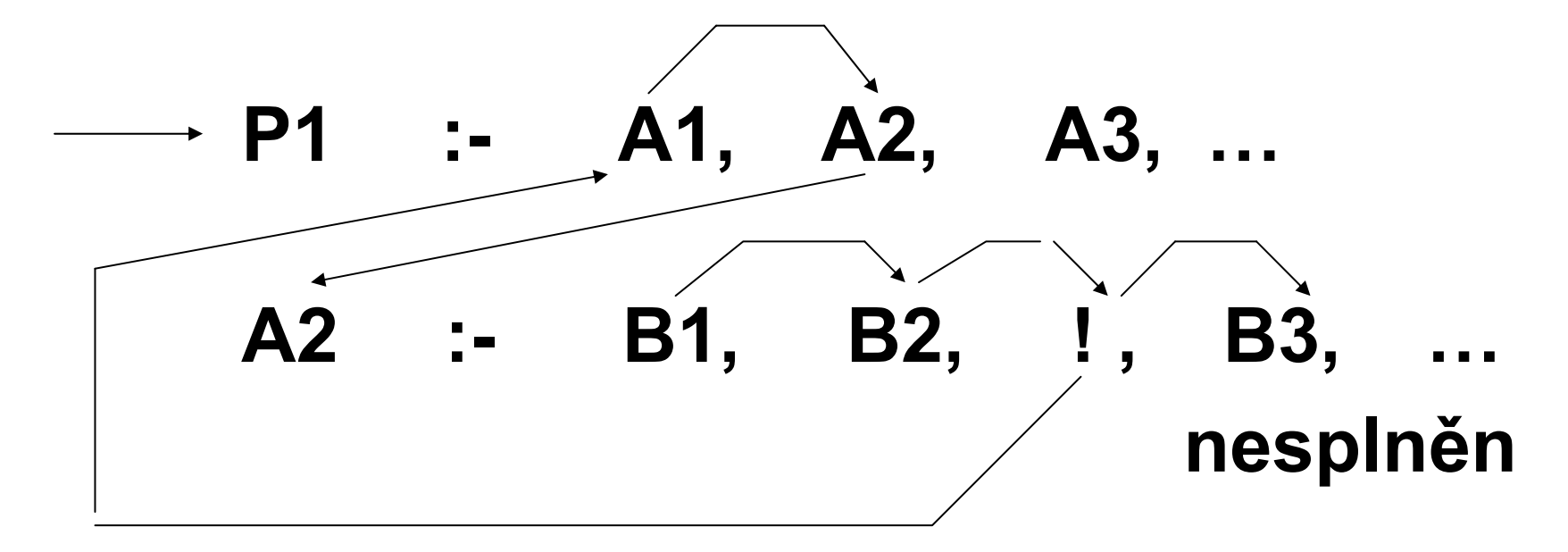

• **Zelený řez znemožní návrat, který by stejn ě skon čil neúsp ěchem (nem ění deklarativní smysl)**

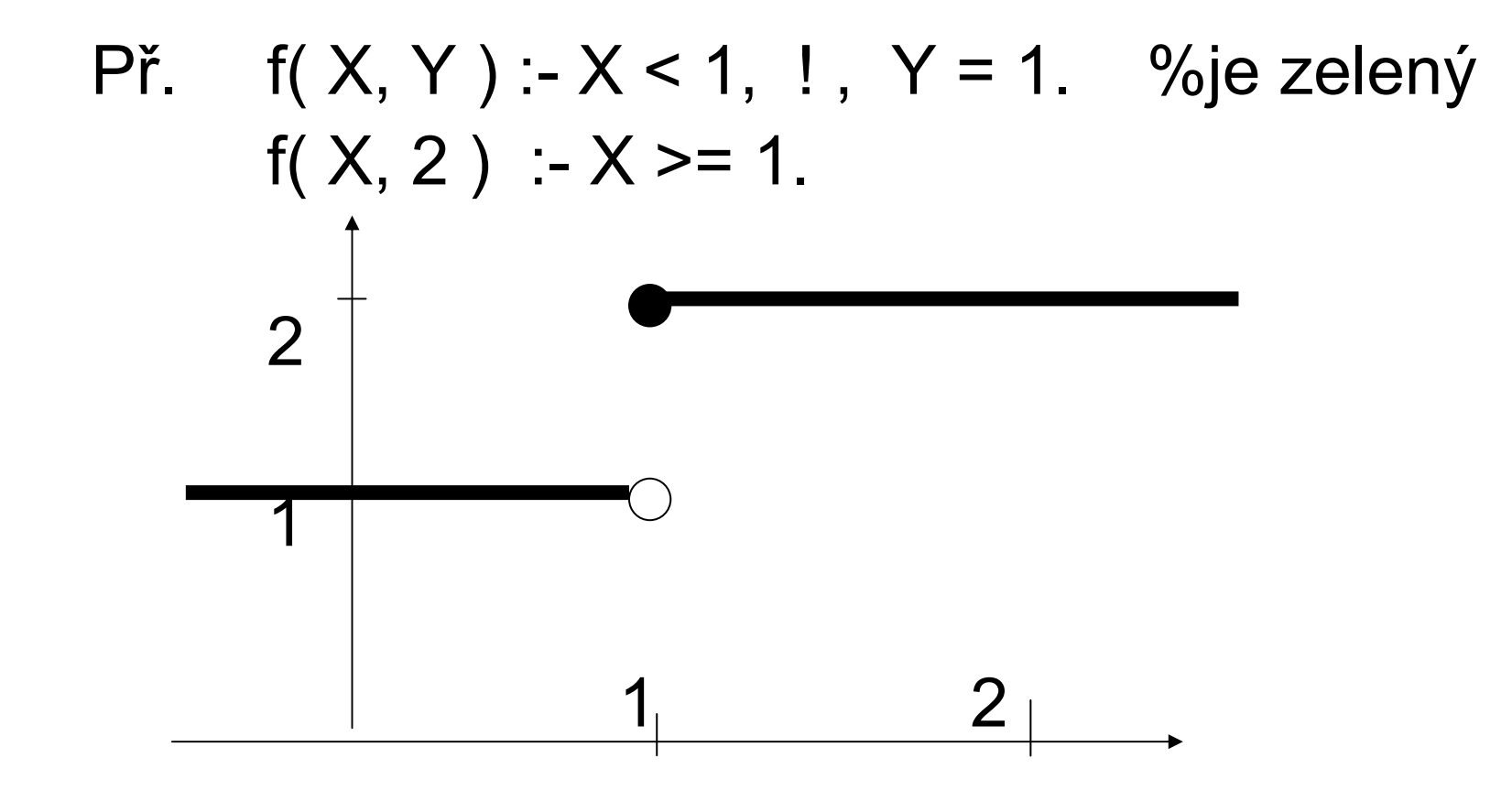

PGS 3. Log.pr. © K. Ježek 2006 3

• **Červený řez znemožní návrat, který by našel jiné řešení (m ění deklarativní smysl)**

f( X, Y ) :- X < 1, ! , Y = 1. %je červený  $f(X, 2)$ .

protože

```
f( X, Y ) :- X < 1, Y = 1.
```
f( X, 2 ) . %Produkuje alternativní nesprávné řešení ?- $f(0, Y)$ .

## **Predikát řezu**

- Použijeme, když chceme zabránit hledání jiné alternativy
- Od řízne další provád ění cíl ů z hlavy pravidla
- Je bezprost ředn ě splnitelným cílem, který nelze op ětovn ě p ři návratu splnit
- Projeví se pouze, když má p řes n ěj dojít k návratu
- Zm ění mechanismus návratu tím, že znep řístupní ukazatele vlevo od n ěj ležících cíl ů (p řesune je na konec Db)

```
P
ř. použití
řezu
fakt(N,1) :-N=0,!.
fakt(N, F) :- M is N-1,
           fakt(M,G), 
           F is G * N.
?-fakt(1,X).
```
#### Př.Hanoiské <sup>v</sup>ěže

Jsou dány 3 trny A, B, C.

Na A je navléknuto N kotoučů s r ůznými pr ů m ěry tak, že vytvá ří tvar pagody (menší je nad v ětším).

P řemíst ěte kotou če z A na C s využitím B jako pomocného trnu tak, aby stále platilo, že nikdy není položen v ětší kotou č na menší

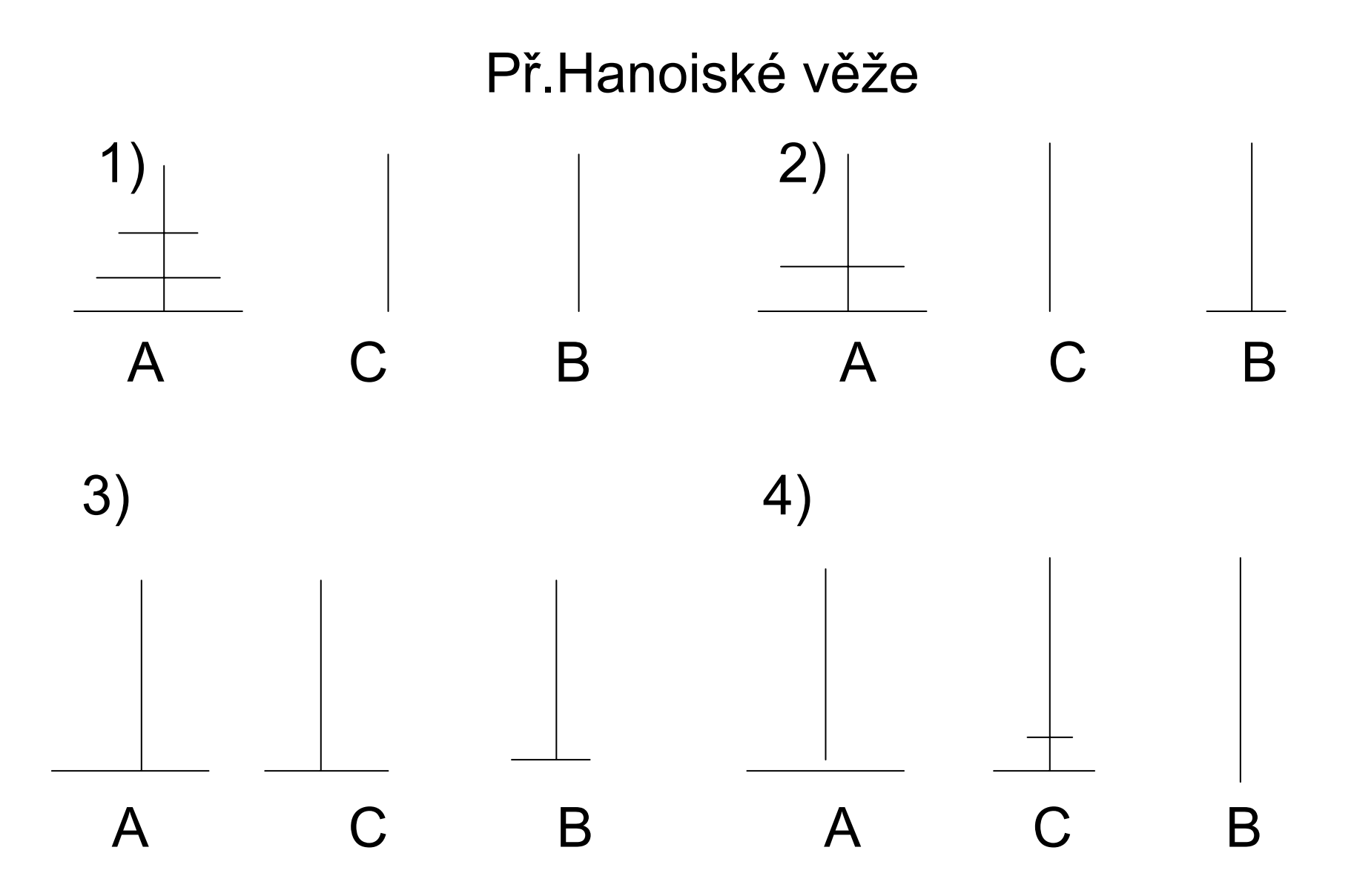

PGS 3.Log.pr. © K.Ježek 2006 8

## P ř.Hanoiské <sup>v</sup> ěže (Hanoi.pro)

```
hanoi(N) :- presun(N,levy, stred, pravy), !.
presun(0, , , ) :-!.
presun(N,A,B,C) :- %presun z A na B za pouziti
             M is N-1,%pomocneho C
             presun(M,A,C,B),
             inform(A,B),
             presun(M,C,B,A).
inform(A,B) :- write([presun,disk,z,A,na,B]), 
             nl.
```
Standardní predikáty jazyka Prolog

- •I/O operace
- •Řídící predikáty a testy
- Predikáty pro práci s aritmetickými výrazy
- Predikáty pro manipulaci s databází
- Predikáty pro práci se strukturami

## I/O operace

- **write(X)** zápis termu do výstupního proudu
- **nl**odřádkování
- **tab(X)** výstup X mezer
- **display(X)** výstup jako write, ale ve funk ční notaci
- **read(X)** čtení termu ze vstupního proudu
- **put(X)** výstup znaku na jehož ASCII kod je X instalováno
- **get(X)** vstup ASCII kódu zobrazitelného znaku (32 a výše)
- **get0(X)** jako get, ale i pro nezobrazitelné znaky

```
Př. ?-write(a+b*c), nl, display(a+b*c).
a+b^*c+(a,*(b,c))yes
?- consult(user). zahájí vstup z klavesnice
| write-retezec([ ]).
| write-retezec([H|T]):-put(H),
             write-retezec(T).
| quit. vstup z klavesnice ukon
č
í
?- write-retezec([65,66,67]).
ABCyes
?-
```
## I/O operace

- **skip(X)** p řeskakuje vstupující znaky, dokud úsp ěšn ě neporovná znak s X
- **tell(X)** p řepnutí výstupu do souboru X
- **told**d la v uzavření souboru a přepnutí výstupu na user
- **see(X)** p řepnutí vstupu na soubor X
- **seen**n současný vstupní soubor je uzavřen a vstup p řepnut na user
- **setdrive(X)** nastavení driveru X
- getdrive(X) zjištění jména aktuálního driveru
- **chdir(X)** nastavení pracovního adresáře

P ř. Zápis do souboru a čtení ze souboru

?-setdrive(d), tell(vystupni), write(hokuspokus), write('.'), told.

yes

- ?- see(vystupni), read(X), seen.
- $X = h$ okuspokus

yes ?-chdir("\\tmp04\\Kuchar",Chyba). Chyba = 0 znamená bezchybné provedení

## **Řídící predikáty a testy**

- **true** vždy spln ěný cíl **fail** vždy nespln ěný cíl **var(X)** splněno, je-li X volnou proměnnou **nonvar(X)** spln ěno, neplatí-li var(X) **atom(X)** spln ěno, je-li X instalováno na atom **integer(X)** spln ěno, je-li X instalováno na integer **atomic(X)** spln ěno, je-li X instalováno na atom nebo integer **not(X)** X musí být interpretovatelné jako cíl. Usp ěje, pokud X není spln ě n **call(X)** X musí být interpretovatelné jako cíl.
	- Usp ěje, pokud X je spln ě n

## **Řídící predikáty a testy**

- **halt** ukon čí výpo čet
- **X = Y**pokus o porovnání X s Y
- **X \= Y**opak <sup>=</sup>

**!**

- **X == Y** striktní rovnost
- **X \== Y** úsp ěšn ě spln ěn, neplatí-li ==
- změna mechanismu návratu
- **repeat** nekonečněkrát splnitelný cíl
- **X , Y** konjunkce cíl ů
- **X ; Y** disjunkce cílů

#### **Predikáty pro práci s aritmetickými výrazy**

- X is E E musí být aritm. výraz, který se vyhodnotí a porovná s X
- **E1 + E2** p ři instalovaných argumentech (pod. − , \*, /, mod)
- **E1 > E2** p ři instalovaných argumentech (pod.  $>=$ , <, =<,  $=$ ,  $=$ ,  $=$ ,  $=$
- **E1 =:= E2** usp ěje, jsou-li si hodnoty E1, E2 rovny
- **E1 =\= E2** usp ěje, nejsou-li si hodnoty E1, E2 rovny

## **Predikáty k manipulaci s databází a klauzulemi**

- **listing(X)** výpis všech klauzulí na jejichž jméno je X instalováno
- **listing** výpis celého programu
- **clause(X, Y)** porovnání X a Y s hlavou a s t ělem klauzule
- **asserta(X)** p řidání klauzule instalované na X na začátek databáze
- **assertz(X)** totéž, ale p řidává se na konec databáze
- **retract(X)** odstran ění prvého výskytu klauzule X z databáze
- **findall(X,Y.Z)** všechny výskyty termu X v databázi, které spl ňují cíl Y jsou vloženy do seznamu Z

## **Predikáty pro práci se strukturami**

- **functor(T, F, A) -**vytvo ří strukturu T s funktorem F a aritou A, nebo rozd ělí strukturu T na její funktor a aritu
- **arg(N, T, A)** porovná A s N-tým argumentem struktury T
- **name(A, L)** je-li A instalováno, p řevede jméno atomu A na seznam znak ů a ten porovná s L. Není-li A instalováno, instaluje je znaky podle seznamu L
- **lenght( L, A)** zjistí délku seznamu a porovná ji s A
- **X =.. L** tzv."univ". Provádí porovnání termu X se seznamem L, který je složen z funktoru termu X, následovaném argumenty X

## **op(Prec, Asociat{xfx,xfy,yfx,yfy,fx,fy,xf,yf}, Op)**

```
definuje operator Op s precedencí Prec a asociativitou A. Op m
ůže být 
   seznam operator
ů stejné precedence a asociativity
y agrument m
ůže obsahovat operátor stejné nebo nižší priority
x " musí " " nižší priority
f ur
čuje pozici operátoru
op(1200, xfx, [:-, -->])
op(1200, fx, [?-, :-])
op(1100, xfy, ';') pravoasociativní
op(1000, xfy, ', ')
op(900, fy, not)
op(700, xfx, [=, \=, is, =.., ==, \==, =:=, =\=, <, >, =<, >=]) neasociativn
op(500, yfx, [+, -]) levoasociativní
op(500, fx, [+, -])
op(400, yfx, [/, *])
op(300, xfx, mod)
op(200, xfy, ^)
```
## **Paralelismus ve výpo čtu logického programu**

• AND paralelismus

cíl1, cíl2, …, cíln v deklarativní sémantice

- • OR paralelismus cíl1, cíl2, …, cílm " " " "
- Unifika ční paralelismus soub ěžné porovnání odpovídajících si komponent složených term ů

## $qsort([[,[]])$ . qsort $([A],[A]).$ qsort([A|X],Y):-pod(A,X,POD), qsort(POD,S1), nad(A,X,NAD), qsort(NAD,S2), append(S1,[A|S2],Y).

#### **P ř. Quicksort.pro**

## P ř. hledání cesty grafem – Path.pro

- vertex(1, 4).
- 
- vertex(2, 1).
- vertex(2, 4).
- 
- vertex(3, 2).
- vertex(3, 4).
- vertex(4, 5).

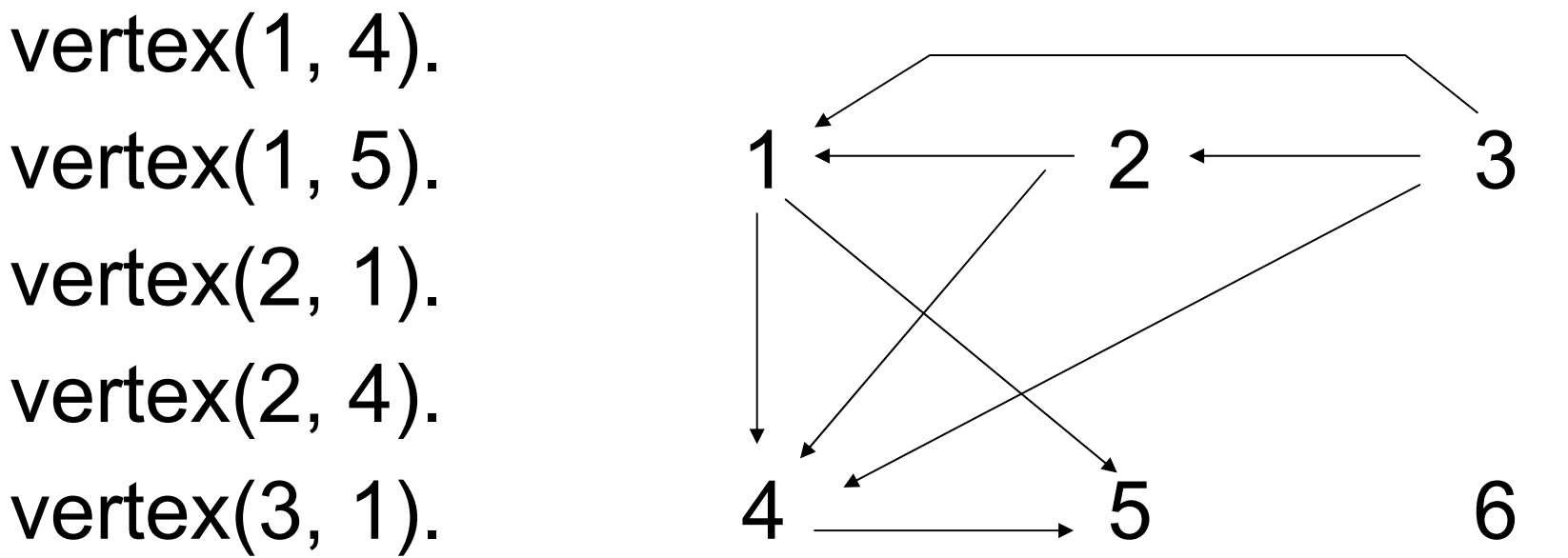

# P ř. hledání cesty grafem – Path.pro

path:-read(X),read(Y),  $go(X,Y,[X]).$ 

 $go(X,X,T):-write(T).$  $go(X,Y,T):-vertex(X,Z),$  $go(Z,Y,[Z|T]).$ 

?- path.

lookforall(X,Y):-go(X,Y,[X]), fail. lookforall(, ). P ř. hledání cesty grafem – Path.pro

?-lookforall(3,1).

# P ř. hledání cesty grafem – Path.pro

P ři vyhodnocení najdivšechny zp ůsobí cyklus v grafu nekone čný výpo čet.. Jak napravit?

```
go(X, X, T):-write(T).
go(X, Y, T):-vertex(X, Z),
            not(member(Z,T),
            go(Z,Y,[Z|T]).
```
Urcete jmena vitezek disciplin z techto informaci:

- 1) Dvorakova ani Sobotkova nevyhraly preskok ani bradla.
- 2) V preskoku nezvitezila Vera ani Ludmila.
- 3) Sobotkova se nejmenuje ani Vera ani Jirina <sup>a</sup> kamaradi
- 4) s Beckovou
- 5) Junkova neni ani Monika ani Jirina
- 6) Vera nevyhrala na bradlech, Monika nevyhrala <sup>v</sup> prostnych.
- 7) Jednou z disciplin byla kladina.
- 8)V kazde ze ctyr disciplin zvitezila jina zavodnice.

```
vitpres(X,Y):-pojmen(X,Y),ůležité
 not((Y=sobotkova; Y=dvorakova)), %1
 not((X=vera; X=ludmila)). %2
vitbrad(X,Y):-pojmen(X,Y), 
 not((Y=sobotkova; Y=dvorakova)), %1
 not(X=vera). \%6vitpros(X,Y):-pojmen(X,Y),
 not(X=monika). %6
vitklad(X,Y):-pojmen(X,Y). \%7
```
pojmen(X,junkova):-jmeno(X), X\=monika, X\=jirina. %5 pojmen(X,sobotkova):-jmeno(X),  $X$  = vera,  $X$  =  $\overline{ }$ irina.  $\hspace{1.6cm} \%$ 3 pojmen(X,beckova):- jmeno(X).  $\frac{\%4}{5}$ pojmen(X,dvorakova):- jmeno(X). jmeno(monika). jsou jmeno(jirina). taková jmeno(vera). jména jmeno(ludmila). ruzne(A1,A2,A3,A4):- A1\=A2,A1\=A3,A1\=A4,A2\=A3,A2\=A4,A3\=A4. %8

vitez(X1,Y1,X2,Y2,X3,Y3,X4,Y4):-

vitpres(X1,Y1), vitbrad(X2,Y2), vitpros(X3,Y3), vitklad(X4,Y4), ruzne(X1,X2,X3,X4), ruzne(Y1,Y2,Y3,Y4). %8

go:- vitez(JPR,PPR,JBR,PBR,JPROS, PPROS,JKLAD,PKLAD), write(JPR),write(PPR),write(JBR),write(PBR),nl, write(JPROS),write(PPROS), write(JKLAD),write(PKLAD).

## **Závody gymnastek (permutacemi) –závod1.pro**

vypiseme seznam jmen a seznam prijmeni vitezu soutezi v poradi: vitezka Bradel, vitezka Kladiny, vitezka Preskoku, vitezka Prostnych

```
perm(I,[]).perm(L,[X|P]) :- del(X,L,L1), perm(L1,P).
del(X,[X|T],T).
del(X,[Y|T],[Y|T1]) :- del(X,T,T1).
```

```
%hleda poradove cislo N, prvku E, v zadanem seznamu
poradi(E, [E|T], 1) :-!.
poradi(E,[X|T],N) :- poradi(E,T,M), N is M+1.
```
## **Závody gymnastek (permutacemi) –závod1.pro**

%permutuj Jmena a Prijmeni

vitez :-  $perm([i,l,m,v],J)$ ,  $perm([b,d,i,s],P)$ ,

J=[J1,J2,J3,J4], P=[P1,P2,P3,P4],

% sob se nejmenuje ver sob se nejmenuje jir poradi(s,P,N1),poradi(v,J,N2), N1\=N2, poradi(j,J,N3), N1\=N3,

%jun neni mon jun neni jir

poradi(j,P,N4),poradi(m,J,N5), N4\=N5, N4\=N3,

%bradla nevyhrala vera ani dvorak. ani sobotk

 $J1$ =v, P1 = d, P1 = s,

%preskok nevyhrala vera ani lud. ani dvorak, ani sobotk

J3\=v, J3\=l, P3\=d, P3\=s,

%prostna nevyhrala monika

 $J4 \equiv m$ ,

write(J), write(P).

#### **Nedeterministický automat**

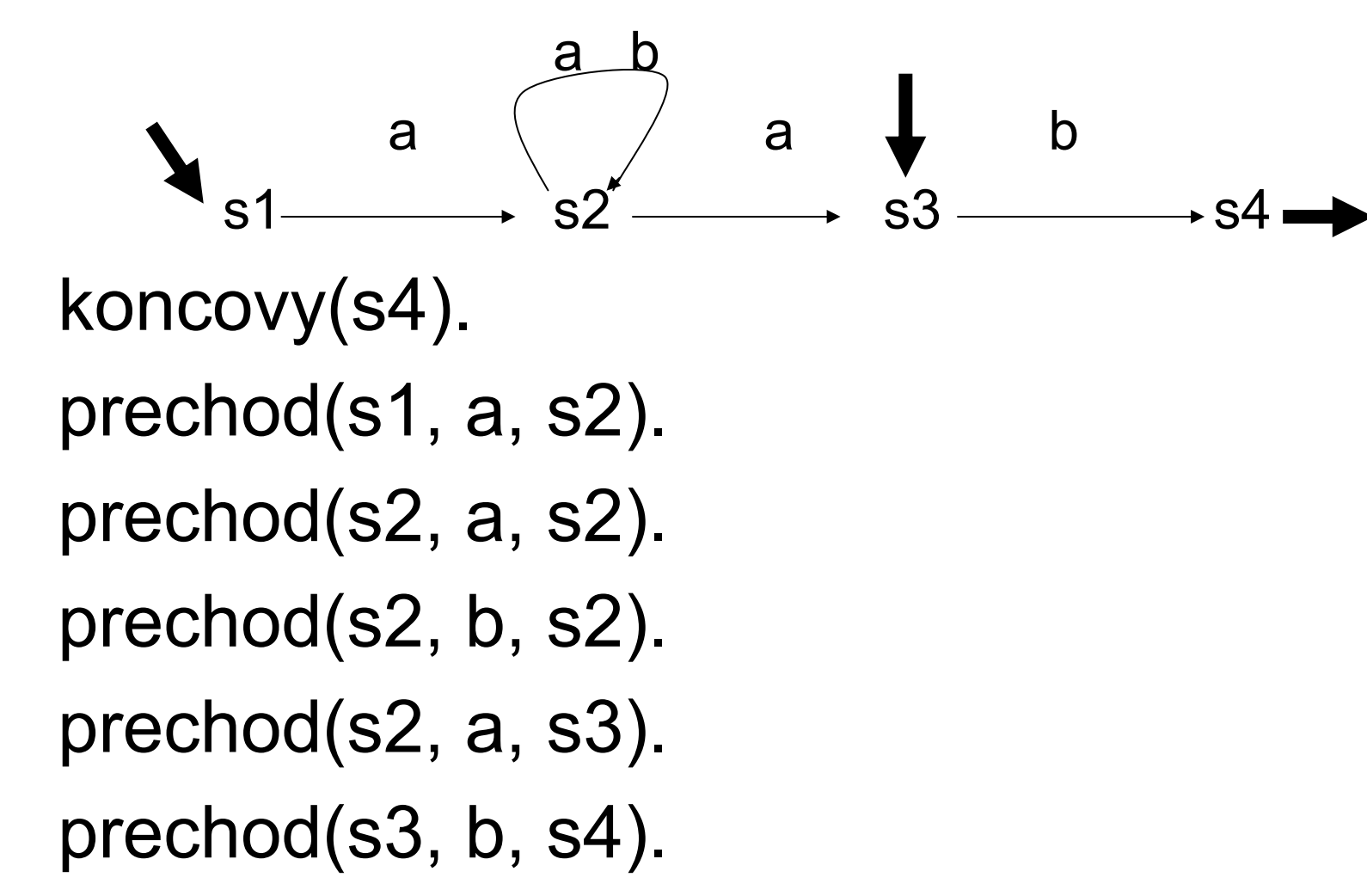

#### **Nedeterministický automat**

```
akceptuje(S, []) :- koncovy(S).
akceptuje(S, [H|Z] :- prechod(S, H, S1), 
           akceptuje(S1, Z).
go(PocStavy, Vstup) :- member(S, PocStavy), 
           akceptuje(S, V).
```
Akceptuje slovo abab ?

Akceptuje z s1 t řípísmenové slovo ?

Z jakého stavu lze akceptovat slovo ab ?

#### **Skákání koně**

Heuristika – jdi nejd říve do špatn ě p řístupných míst

- 1. Zjisti místa, kam lze táhnout
- 2. Bylo-li provedeno 63 tah ů, vypiš cestu a skon či
- 3. Nelze-li nikam táhnout vrať se a zkus další alternativu
- 4. Zjisti, kolik alternativ tah ů je z každého z t ěchto míst
- 5. Jdi do místa s nejmenším po čtem dalších alternativ
- 6. Opakuj od 1. bodu

Cestou bude seznam tahů tvaru:

 $\lceil$  x1/y1, x2/y2, ..., x63/y63 ]

#### **Skákání kon ě - – skokkone.pro**

 $go(X,Y)$  :-skoky( $[X/Y]$ ,63).

```
skoky(\underline{L}/\underline{L}|Z],0) :-write(Z).
skoky([X/Y|Z],J) :-
             findall(X1/Y1,gen(X1,Y1,X,Y,Z),L),min(L,XM,YM,Z), 
             [X/Y|Z]=Z1,
             I is J-1, 
             skoky([XM/YM|Z1],I).
```
#### **Skákání kon ě - – skokkone.pro**

gen(X1,Y1,X,Y,Z) :-  $((X1 is X+2, Y1 is Y+1, X1=<8, Y1=<8);$ (X1 is X+2,Y1 is Y-1,X1=<8,Y1>0); (X1 is X-2,Y1 is Y+1,X1>0,Y1=<8); (X1 is X-2,Y1 is Y-1,X1>0,Y1>0);  $(X1$  is  $X+1, Y1$  is  $Y+2, X1=<8, Y1=<8$ ; (X1 is X-1,Y1 is Y+2,X1>0,Y1=<8); (X1 is X+1,Y1 is Y-2,X1=<8,Y1>0); (X1 is X-1,Y1 is Y-2,X1>0,Y1>0)), not(member(X1/Y1,Z)).

### **Skákání kon ě - – skokkone.pro**

```
min(L, XM,YM, Z) :- member(X/Y, L),
      findall(X1/Y1,gen(X1,Y1,X,Y,Z),L1),
      length(L1,N),
      asserta(uloz(X/Y/N)),
      fail.min(L, XM,YM,Z) :- sdruz([1,M),!,
      qsort(M,M1),
      member(XM/YM/, M1).
sdruz(U,V) :- dalsi(X), !, sdruz([X|U], V).
```

```
sdruz(U,U).
```

```
dalsi(X/Y/N) :- retract(uloz(X/Y/N)),!.
```
**Skákání kon ě - – Qsortspe.pro**

```
qsort([A],[A]).
qsort([A|X],Y):-pod(A,X,POD),qsort(POD,S1),
       nad(A,X,NAD),qsort(NAD,S2),
       append(S1,[A|S2],Y).
```
qsort $([], []$ .

```
pod(A,[],[]).pod(A,[B|X],[B|Y]):- B=_/_/B1, A=_/_/A1,B1=<A1, pod(A,X,Y).
pod(A,[B|X],Y):- B=_/_/B1, A=_/_/A1, B1>A1, pod(A,X,Y).
```

```
nad(A, [], []).nad(A,[B|X],[B|Y]):- B= / /B1, A= / /A1, A1<B1, nad(A,X,Y).
nad(A,[B|X],Y):- B= / /B1, A= / /A1, A1>=B1, nad(A,X,Y).
```

```
append([1, X, X).
append([A|B],X,[A|C]):-append(B,X,C).
```

```
PGS 3.Log.pr. © K.Ježek 2006 39
```
#### **Symbolické derivování – deriv.pro**

```
Derivace x podle x je 1
d(X, X, 1).
```

```
d(T,X,0) :- atom(T); number(T).
```

```
d(U+V,X,DU+DV) - d(U,X,DU), d(V,X,DV).
```

```
d(U-V,X,DU+(-DV)) - d(U,X,DU), d(V,X,DV).
```

```
d(-T,X,-R) - d(T,X,R).
```

```
d(K^*U,X,K^*W) :- number(K), d(U,X,W).
```
 $d(log(T), X, R^*T^( -1)) := d(T, X, R).$ 

d(U^V,X,Z\*log(U)\*U^V+V\*W\*U^ (V+ (-1))) :- d(U,X,W),  $d(V,X,Z)$ .

 $d(U^{\wedge}V,X,V^{\star}W^{\star}U^{\wedge}(V+(-1)))$  :- number(V),  $d(U,X,W)$ .

 $d(U/V,X,W) - d(U^*V^* (-1),X,W).$ 

 $d(U^*V, X, B^*U+A^*V) - d(U, X, A), d(V, X, B).$ 

#### **Symbolické derivování – deriv.pro**

 $d(tan(T),X,W) - d(sin(T)/cos(T),X,W).$ 

 $d(cos(T), X, -R*sin(T)) - d(T, X, R).$ 

 $d(sin(T), X, R<sup>*</sup>cos(T))$  :-  $d(T, X, R)$ .

 $d(exp(T), X, R^*exp(T))$  :-  $d(T, X, R)$ .